## Package 'microRNA'

May 29, 2024

<span id="page-0-0"></span>Version 1.62.0 Author R. Gentleman, S. Falcon Title Data and functions for dealing with microRNAs Description Different data resources for microRNAs and some functions for manipulating them. License Artistic-2.0 Maintainer ``James F. Reid" <james.reid@ifom-ieo-campus.it> **Imports** Biostrings  $(>= 2.11.32)$ **Depends**  $R$  ( $>= 2.10$ ) biocViews Infrastructure, GenomeAnnotation, SequenceMatching git\_url https://git.bioconductor.org/packages/microRNA git\_branch RELEASE\_3\_19 git\_last\_commit f5b4283 git\_last\_commit\_date 2024-04-30

Repository Bioconductor 3.19

Date/Publication 2024-05-28

## Contents

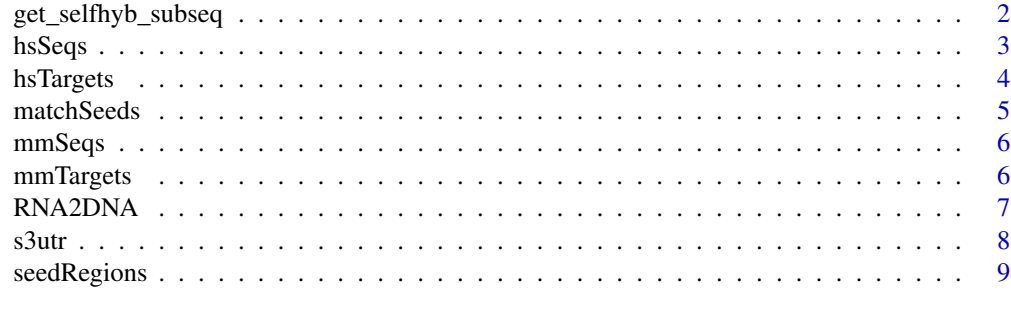

 $\blacksquare$ 

1

<span id="page-1-0"></span>get\_selfhyb\_subseq *Get Self-Hybridizing Subsequences*

#### Description

This function finds the longest self-hybridizing subsequences present in RNA or DNA sequences.

#### Usage

```
get_selfhyb_subseq(seq, minlen, type = c("RNA", "DNA"))
show_selfhyb_counts(L)
show_selfhyb_lengths(L)
```
#### Arguments

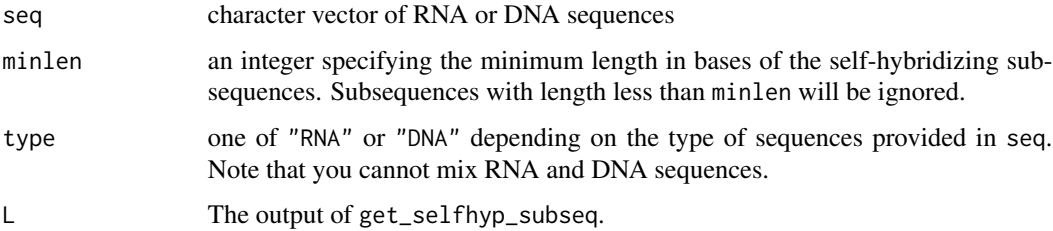

## Details

get\_selfhyb\_subseq finds the longest self-hybridizing subsequences of the specified minimum length.

These are defined to be the longest string that is found in both the input sequence, seq, and in its reverse complement.

### Value

A list with an element for each sequence in seq. The list will be named using names(seq).

Each element is itself a list with an element for each longest self-hybridizing subsequence (there can be more than one). Each such element is yet another list with components:

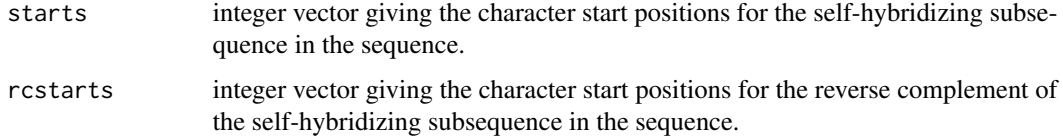

#### Author(s)

Seth Falcon

#### <span id="page-2-0"></span>hsSeqs 3

#### Examples

```
seqs = c(a="UGAGGUAGUAGGUUGUAUAGUU", b="UGAGGUAGUAGGUUGUGUGGUU",
         c="UGAGGUAGUAGGUUGUAUGGUU")
ans = get_selfhyb_subseq(seqs, minlen=3, type="RNA")
length(ans)
ans[["a"]]
show_selfhyb_counts(ans)
show_selfhyb_lengths(ans)
```
## hsSeqs *Human Mature microRNA Sequences*

## Description

A set of human microRNA sequences.

#### Usage

data(hsSeqs)

#### Format

A character vector.

## Details

Each sequence represents a different mature human microRNA.

#### Source

<http://microrna.sanger.ac.uk/sequences/index.shtml>

## References

miRBase: microRNA sequences, targets and gene nomenclature. Griffiths-Jones S, Grocock RJ, van Dongen S, Bateman A, Enright AJ. NAR, 2006, 34, Database Issue, D140-D144

The microRNA Registry. Griffiths-Jones S. NAR, 2004, 32, Database Issue, D109-D111

## Examples

data(hsSeqs)

<span id="page-3-0"></span>

A set of human microRNA names and their corresponding known targets given as ensembl Transcript IDs.

#### Usage

data(hsTargets)

## Format

A data frame of microRNAs and their target ensembl IDs as recovered from miRBase. Additional columns are also provided to give the Chromosome as well as the start and end position of the microRNA binding site, and the strand orientation (plus or minus).

#### Details

Each mapping represents a different human microRNA, paired with one viable target. Other information about where the microRNA binds is also included. Some microRNAs have multiple targets and so some microRNAs may be represented more than once.

#### Source

<http://microrna.sanger.ac.uk/sequences/index.shtml>

#### References

miRBase: microRNA sequences, targets and gene nomenclature. Griffiths-Jones S, Grocock RJ, van Dongen S, Bateman A, Enright AJ. NAR, 2006, 34, Database Issue, D140-D144

The microRNA Registry. Griffiths-Jones S. NAR, 2004, 32, Database Issue, D109-D111

#### Examples

data(hsTargets)

<span id="page-4-0"></span>

Given an input set of seed regions and a set of sequences all locations of the seed regions (exact matches) within the sequences are found.

#### Usage

```
matchSeeds(seeds, seqs)
```
## Arguments

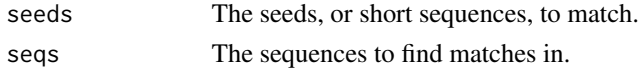

#### Details

We presume that the problem is an exact matching problem and that all sequences are in the correct orientation for that. If, for example, you start with seed regions from a microRNA (for seeds) and 3'UTR sequences (for seqs), then you would want to reverse complement one of the two sequences. And make sure all sequences are either DNA or RNA.

Names from either seeds or seqs are propogated, as much as is possible.

#### Value

A list containing one entry for each element of seeds that had at least one match in one entry of seqs. Each element of this list is a named vector containing the elements of seqs that the corresponding seed has an exact match in.

#### Author(s)

R. Gentleman

#### See Also

[seedRegions](#page-8-1)

#### Examples

```
library(Biostrings)
data(hsSeqs)
data(s3utr)
hSeedReg = seedRegions(hsSeqs)
comphSeed = as.character(reverseComplement(RNAStringSet(hSeedReg)))
comph = RNA2DNA(comphSeed)
mx = matchSeeds(comph, s3utr)
```
<span id="page-5-0"></span>

A set of mouse microRNA sequences.

#### Usage

data(mmSeqs)

## Format

A character vector.

#### Details

Each sequence represents a different mature mouse microRNA.

#### Source

<http://microrna.sanger.ac.uk/sequences/index.shtml>

#### References

miRBase: microRNA sequences, targets and gene nomenclature. Griffiths-Jones S, Grocock RJ, van Dongen S, Bateman A, Enright AJ. NAR, 2006, 34, Database Issue, D140-D144

The microRNA Registry. Griffiths-Jones S. NAR, 2004, 32, Database Issue, D109-D111

#### Examples

data(mmSeqs)

mmTargets *Mouse microRNAs and their target IDs*

## Description

A set of mouse microRNA names and their corresponding known targets given as ensembl Transcript IDs.

#### Usage

data(mmTargets)

#### <span id="page-6-0"></span>RNA2DNA 7

#### Format

A data frame of microRNAs and their target ensembl IDs as recovered from miRBase. Additional columns are also provided to give the Chromosome as well as the start and end position of the microRNA binding site, and the strand orientation (plus or minus).

#### Details

Each mapping represents a different mouse microRNA, paired with one viable target. Other information about where the microRNA binds is also included. Some microRNAs have multiple targets and so some microRNAs may be represented more than once.

#### Source

<http://microrna.sanger.ac.uk/sequences/index.shtml>

#### References

miRBase: microRNA sequences, targets and gene nomenclature. Griffiths-Jones S, Grocock RJ, van Dongen S, Bateman A, Enright AJ. NAR, 2006, 34, Database Issue, D140-D144

The microRNA Registry. Griffiths-Jones S. NAR, 2004, 32, Database Issue, D109-D111

#### Examples

data(mmTargets)

RNA2DNA *A Function to translate RNA sequences into DNA sequences.*

#### Description

RNA and DNA differ in that RNA uses uracil (U) and DNA uses thiamine (T), this function translates an RNA sequence into a DNA sequence by translating the characters.

#### Usage

RNA2DNA(x)

#### Arguments

x A valid RNA sequence.

#### Details

No checking for validity of sequence is made, and the input sequence is translated to upper case.

## <span id="page-7-0"></span>Value

A character vector, of the same length as x where all characters are in upper case, and any instance of U in x is replaced by a T.

#### Author(s)

R. Gentleman

#### See Also

[chartr](#page-0-0)

#### Examples

input = c("AUCG", "uuac") RNA2DNA(input)

s3utr *Test sequence data*

#### Description

A vector of 3' UTR sequence data, the names correspond to Entrez Gene IDs and the data were extracted using biomaRt.

#### Usage

data(s3utr)

## Format

A character vector, the values are the 3' UTR for a set of genes, the names are Entrez Gene Identifiers.

## Details

The data were downloaded using the getSequence function in the biomaRt package and duplicate strings removed. There remain some duplicated Entrez IDs but the reported 3' UTRs are different.

## Examples

data(s3utr)

<span id="page-8-1"></span><span id="page-8-0"></span>

The seed region of a microRNA consists of a set of nucleotides at the 5' end of the microRNA, typically bases 2 through 7, although some times 8 is used.

#### Usage

 $seedRegions(x, start = 2, stop = 7)$ 

## Arguments

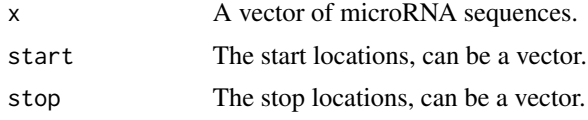

## Details

We use [substr](#page-0-0) to extract these sequences.

#### Value

A vector of the same length as x with the substrings.

## Author(s)

R. Gentleman

#### See Also

[substr](#page-0-0)

## Examples

```
data(hsSeqs)
seedRegions(hsSeqs[1:5])
seedRegions(hsSeqs[1:3], start=c(2,1,2), stop=c(8,7,9))
```
# <span id="page-9-0"></span>Index

```
∗ datasets
    hsSeqs, 3
    hsTargets, 4
    mmSeqs, 6
    mmTargets, 6
    s3utr, 8
∗ manip
    get_selfhyb_subseq, 2
    matchSeeds, 5
    RNA2DNA, 7
    seedRegions, 9
chartr, 8
get_selfhyb_subseq, 2
hsSeqs, 3
hsTargets, 4
matchSeeds, 5
mmSeqs, 6
mmTargets, 6
RNA2DNA, 7
s3utr, 8
seedRegions, 5, 9
show_selfhyb_counts
        (get_selfhyb_subseq), 2
show_selfhyb_lengths
        (get_selfhyb_subseq), 2
substr, 9
```